# **SQL\_EXEC\_PROC**

## SQL\_EXEC\_PROC action

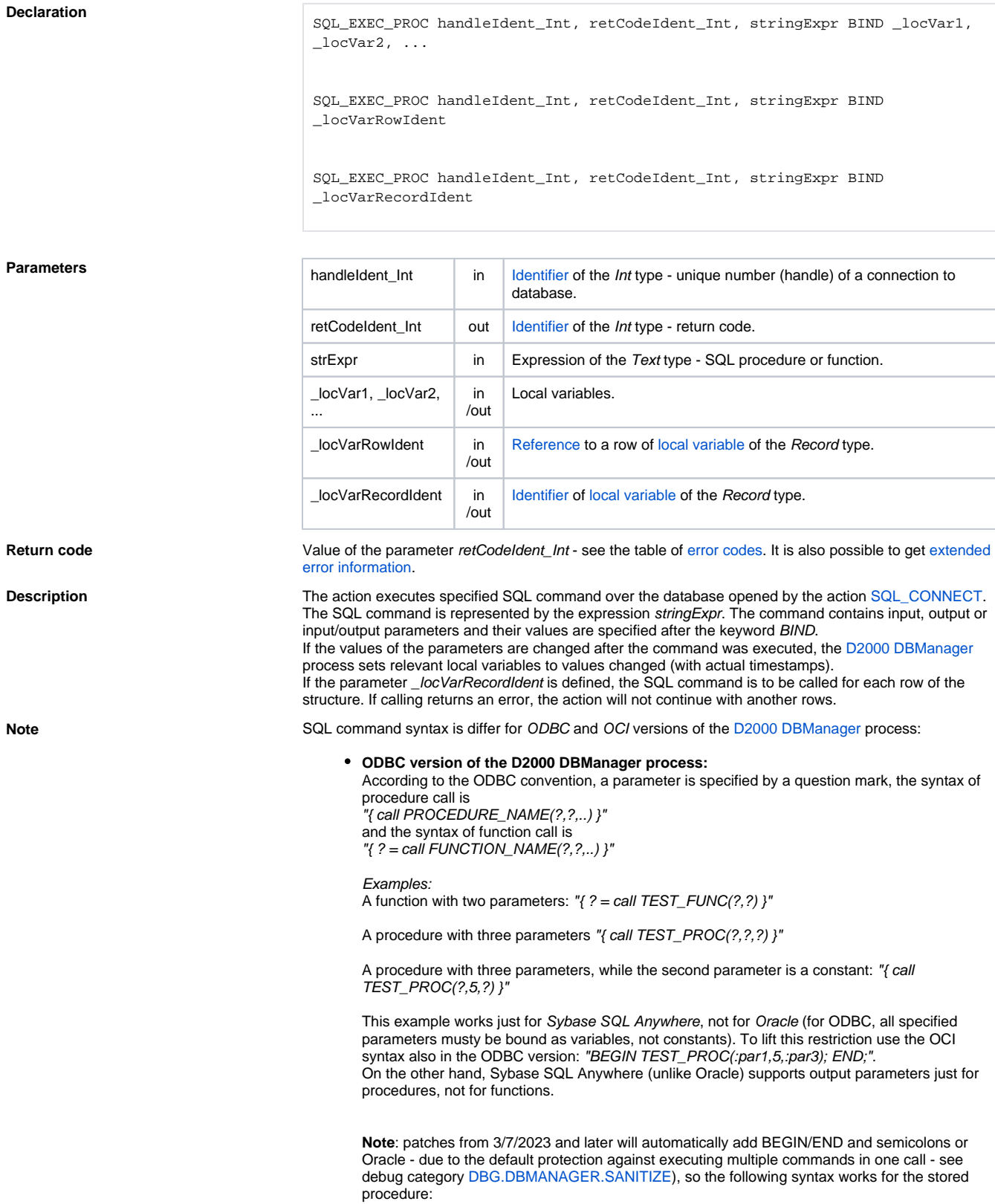

Function **Function** The action executes given SQL command (stored procedure or function) along with the parameters.

Example for Oracle: "BEGIN TEST\_PROC(?); END;" or

"TEST\_PROC(?)"

Example for PostgreSQL: "call TEST\_PROC(IN ?)"

#### **OCI version of the D2000 DBManager process:**

A parameter is marked by colon and its name, the syntax to call a procedure is "BEGIN PROCEDURE\_NAME(:par1,:par2,..); END;" and the syntax to call a function is "BEGIN :result : = FUNCTION\_NAME(:par1,:par2,..); END;" **Note**: patches from 3/7/2023 and later will automatically add BEGIN/END and semicolons - due to the default protection against executing multiple commands in one call - see debug category [DBG.DBMANAGER.SANITIZE\)](https://doc.ipesoft.com/display/D2DOCV23EN/D2000+DBManager), so the following syntax works for the stored procedure: PROCEDURE\_NAME(:par1,:par2,..); and for the stored function call: :result := FUNCTION\_NAME(:par1,:par2,..)

Examples: A function with two parameters: "BEGIN :res := TEST\_FUNC(:par1,:par2); END;" or

: $res := TEST$  FUNC(: $par1$ : $par2)$ 

A procedure with three parameters: "BEGIN TEST\_PROC(:par1,:par2,:par3); END;" or

TEST\_PROC(:par1,:par2,:par3)

A procedure with three parameters, while the second parameter is a constant: "BEGIN TEST\_PROC(:par1,5,:par3); END;" or

TEST\_PROC(:par1,5,:par3);

The sequence of the parameters is defined by a sequence in the string (in the previous example :res, :par1 a :par2). If the parameters are declared with the same name, they will be taken as one parameter, i.e. the SQL command "BEGIN :res := TEST\_FUNC(:parX,:parX); END;" contains these two parameters :res (function result) and :parX (two output parameters with the same value).

In the OCI version of the **D2000 DBManager process**, SQL command may be an entire sequence, e.g.

"BEGIN :res := TEST\_FUNC(:par1,:par2); IF :res=0 THEN :res := TEST\_FUNC2(:par1,:par2); END IF; END;""

Within calling the procedure, the user may specify the type of the parameter which will bind by the modifiers IN, INOUT, OUT placed in front of symbol of bound value. Example:

```
 "{ call TEST_PROC(IN ?, INOUT?, OUT?) }"
 "TEST_PROC(IN :par1, INOUT :par2, OUT :par3)"
```
The use of modifiers is optional (default value is INOUT). The modifiers are not case sensitive. **Note:** in the case of the PostgreSQL database, it is necessary to specify the IN modifier for all input parameters, we recommend specifying the INOUT and OUT modifiers as well.

### **Example 1. ODBC version of the process D2000 DBManager**

Example: Creating stored procedures in SQL Anywhere:

/\* par1 is input/output parameter, par2 is input one and par3 is output parameter \*/ create procedure TEST\_PROC(@par1 varchar(10) output, @par2 integer,@par3 integer output) as declare @vysl integer begin select @par=@par+'XYZ' select @par3=2\*@par2 end /\* example of function with two parameters (Sybase supports just input function parameters) \*/

create function TEST\_FUNC(in @par1 real,in @par2 integer) returns real as begin return(@par1\*@par2) end

Calls from script:

```
 BEGIN
 INT _myInt
 INT _iRetCode
 INT _iHandle
 TEXT _myText
 REAL _myReal
 INT _myInt1
 INT _myInt2
 myText := "ABC"myInt1 := 10 SQL_CONNECT MyDB, _iHandle, _iRetCode
 ; procedure call
 SQL_EXEC_PROC _iHandle, _iRetCode, "{ call TEST_PROC(?,?,?) }" BIND 
_myText, _myInt1, _myInt2
; value of myText is "ABCXYZ" and value of myInt2 is 20 (2 * 10)
 ; call of procedure with a constant
 SQL_EXEC_PROC _iHandle, _iRetCode, "{ call TEST_PROC(?,3,?) }" BIND 
_myText, _myInt1
  ; value of _myText is "ABCXYZXYZ" and value of _myInt2 is 6 (2 * 3)
  ; function call
 SQL_EXEC_PROC _iHandle, _iRetCode, "{ ? = call TEST_FUNC(?,?) }" BIND 
_myReal, _myInt1, _myInt2
: value of _myReal is 60 (10 * 6)
 ; call of function with a constant
 SQL_EXEC_PROC _iHandle, _iRetCode, "{ ? = call TEST_FUNC(?,3.3) }" BIND 
_myReal, _myInt1
  ; value of _myReal is 33 (10 * 3.3)
```
**2. OCI version of the process D2000 DBManager**

Example: creating stored procedures in Oracle 9i:

```
/* par1 is input/output parameter, par2 is input and par3 is output parameter */
CREATE OR REPLACE PROCEDURE "MYUSER"."TEST_PROC" (
 par1 in out varchar,par2 integer, par3 out integer
)
as
begin
par1 := par1 || 'XYZ';
par3 := 2 * par2;end;
/* par1,par2 are input parameters, succ is output one */
CREATE OR REPLACE FUNCTION "MYUSER"."TEST_FUNC" (
 par1 in float, par2 in float, succ out integer
)
return float
as
begin
if par2 = 0.0 then
 succ := 0:
  return 0;
 else
 succ := 1;
  return par1/par2;
 end if;
end; 
Calls from script:
   BEGIN
```

```
 INT _myInt
 INT _iRetCode
 INT _iHandle
 TEXT _myText
 REAL _myReal
 INT _myInt1
 INT _myInt2
 INT _Succ
myText := "ABC"myInt1 := 10 SQL_CONNECT MyDB, _iHandle, _iRetCode
  ; procedure call
 SQL_EXEC_PROC _iHandle, _iRetCode, "TEST_PROC(:p1,:p2,:p3)" BIND _myText, 
_myInt1, _myInt2
  ;value of _myText is "ABCXYZ" and value of _myInt2 is 20 (2 * 10)
  ; function call
 SQL_EXEC_PROC _iHandle, _iRetCode, ":ret := TEST_FUNC(:par1,:par2,:par3)" 
BIND _myReal, _myInt1, _myInt2, _Succ
 ; value of _myReal is 0.5 (10 / 20) and value of _Succ is 1
```
Related topics **[DB\\_TRANS\\_OPEN](https://doc.ipesoft.com/display/D2DOCV23EN/DB_TRANS_OPEN)** [DB\\_TRANS\\_COMMIT](https://doc.ipesoft.com/display/D2DOCV23EN/DB_TRANS_COMMIT) [DB\\_TRANS\\_ROLLBACK](https://doc.ipesoft.com/display/D2DOCV23EN/DB_TRANS_ROLLBACK) [DB\\_TRANS\\_CLOSE](https://doc.ipesoft.com/display/D2DOCV23EN/DB_TRANS_CLOSE)

> [SQL\\_CONNECT](https://doc.ipesoft.com/display/D2DOCV23EN/SQL_CONNECT) [SQL\\_DISCONNECT](https://doc.ipesoft.com/display/D2DOCV23EN/SQL_DISCONNECT) [SQL\\_EXEC\\_DIRECT](https://doc.ipesoft.com/display/D2DOCV23EN/SQL_EXEC_DIRECT)

[SQL\\_PREPARE](https://doc.ipesoft.com/display/D2DOCV23EN/SQL_PREPARE) [SQL\\_BINDIN](https://doc.ipesoft.com/display/D2DOCV23EN/SQL_BINDIN) [SQL\\_FETCH](https://doc.ipesoft.com/display/D2DOCV23EN/SQL_FETCH) [SQL\\_FREE](https://doc.ipesoft.com/display/D2DOCV23EN/SQL_FREE)

[SQL\\_SELECT](https://doc.ipesoft.com/display/D2DOCV23EN/SQL_SELECT)

[All database related actions](https://doc.ipesoft.com/display/D2DOCV23EN/Script+Actions#ScriptActions-akcie_databaza)

**Related pages:**

[Script actions](https://doc.ipesoft.com/display/D2DOCV23EN/Script+Actions)